# SQL: Number of Unique Patient Notes Written by Date and Location

Last Modified on 01/06/2022 10:32 am EST

Practicum

 There are **two versions** of this SQL: Firebird and MySQL. The **MySQL version** only applies to clients who are **BETA testing MySQL**. All other Practices should continue to use the Firebird version of this code. Click to expand and copy the code you need. If you are unsure which code to use, please check with your Practice Administrator.

#### About

This report shows patients sick and well notes written for a date range, grouped by date of service.

A sample image of this SQL report run in the Database Viewer is shown below:

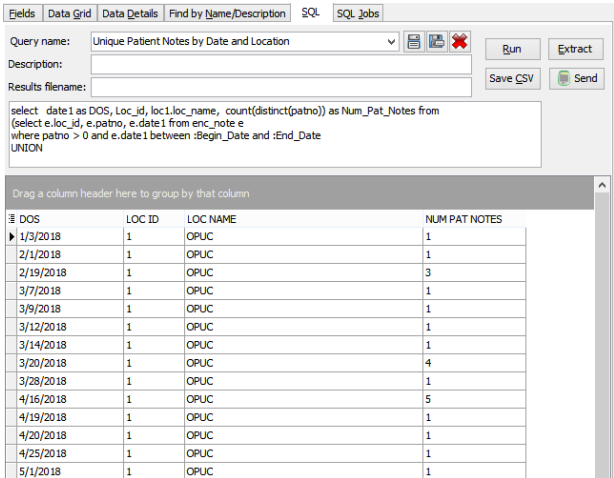

## **Caveats**

Counts one note per patient, per report date range, even if there are multiple sick and well notes for the same patient on different days. The purpose is to get a count of how many unique patients had a note added to their medical record for a date range.

## SQL Code: Firebird

To highlight and copy the code below to your clipboard, simply click the **Copy** button.

#### Copy

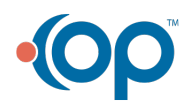

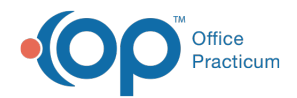

select date1 as DOS, Loc\_id, loc1.loc\_name, count(distinct(patno)) as Num\_Pat\_Notes from (select e.loc\_id, e.patno, e.date1 from enc\_note e where patno > 0 and e.date1 between :Begin\_Date and :End\_Date UNION select p.loc\_id, p.patno, p.date1 from physical p where patno > 0 and p.date1 between :Begin\_Date and :End\_Date ) left join location loc1 on loc1.id = loc id group by 1,2,3 order by 1,2

## SQL Code: MySQL

To highlight and copy the code below to your clipboard, simply click the **Copy** button.

#### Copy

select date1 as DOS, Loc\_id, loc1.loc\_name, count(distinct(patno)) as Num\_Pat\_Notes from (select e.loc\_id, e.patno, e.date1 from enc\_note e where patno > 0 and e.date1 between :start\_date and :end\_date UNION select p.loc\_id, p.patno, p.date1 from physical p where patno > 0 and p.date1 between :start\_date and :end\_date ) t1 left join location loc1 on loc1.id = loc\_id group by 1,2,3 order by 1,2

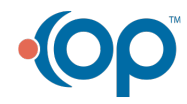